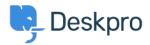

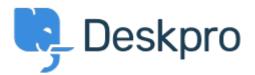

<u>헬프센터</u> > <u>피드백</u> > <u>Feature Request</u> > <u>manually set usersource\_sync time</u>

manually set usersource\_sync time Report

- LS Lewis Stonier
- 포럼 이름: #Feature Request

Currently usersource\_sync runs at 1am UTC, customers would like to set a time for the sync to run when auto sync is enabled.

I would like to have the option to set the time that the job runs.